## **ArchOps**

Presents an extension for [DevOps](https://almbok.com/method/devops) practice, starting from software architecture artifacts, instead of source code, for operation deployment. ArchOps states that architectural models are first-class entities in software development, deployment, and operations.

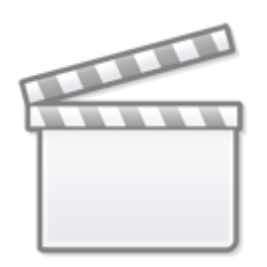

**[Video](https://www.slideshare.net/slideshow/embed_code/128929941)**

Source: [SlideShare](https://www.slideshare.net)

**External links:**

- [https://www.archimatetool.com/blog/2016/11/03/archops-a-new-paradigm-for-ea-toolsets](https://www.archimatetool.com/blog/2016/11/03/archops-a-new-paradigm-for-ea-toolsets/) [/](https://www.archimatetool.com/blog/2016/11/03/archops-a-new-paradigm-for-ea-toolsets/)
- <https://www.bloorresearch.com/technology/archops/>

[method,](https://almbok.com/tag/method?do=showtag&tag=method) [Architecture](https://almbok.com/tag/architecture)

From: <https://almbok.com/>- **ALMBoK.com**

Permanent link: **<https://almbok.com/method/archops>**

Last update: **2019/09/25 10:42**

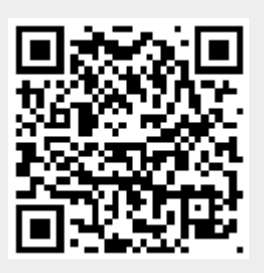